# **1.- Datos de la Asignatura**

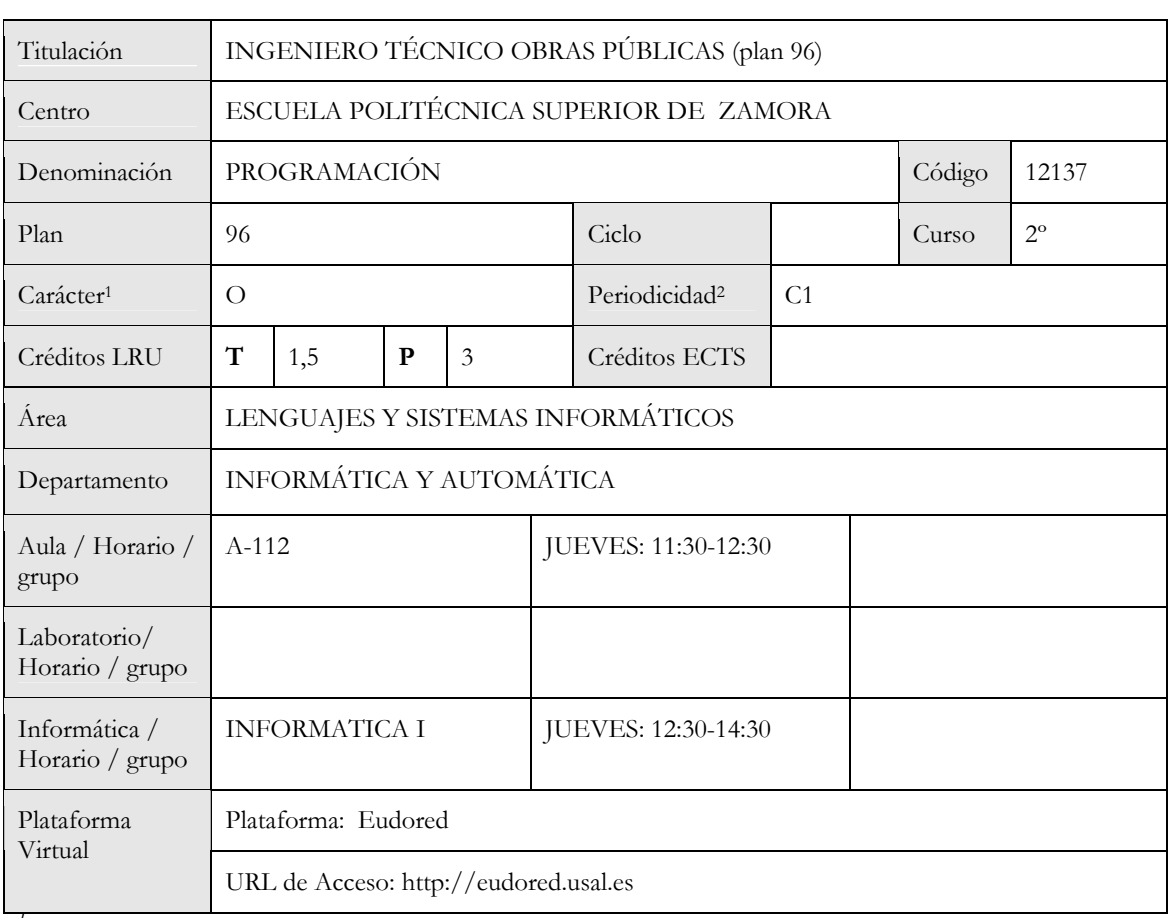

<sup>1</sup> Troncal, Obligatoria, Optativa (abreviatura T, B, O) <sup>2</sup> Anual, 1<sup>°</sup> Cuatrimestre, 2<sup>°</sup> Cuatrimestre (A, C1, C2).

# **Datos del profesorado\***

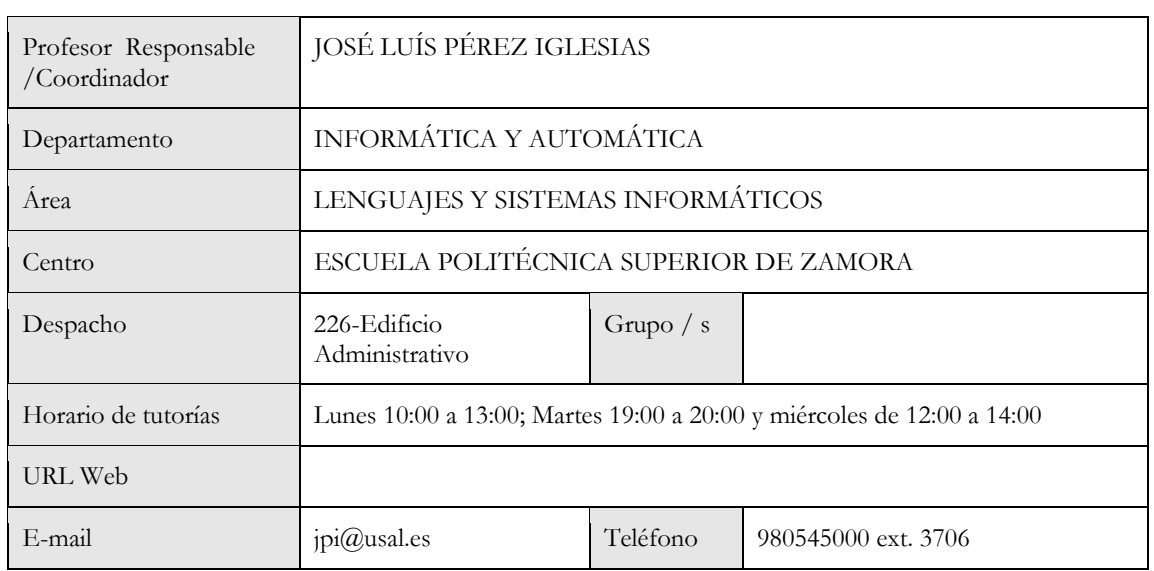

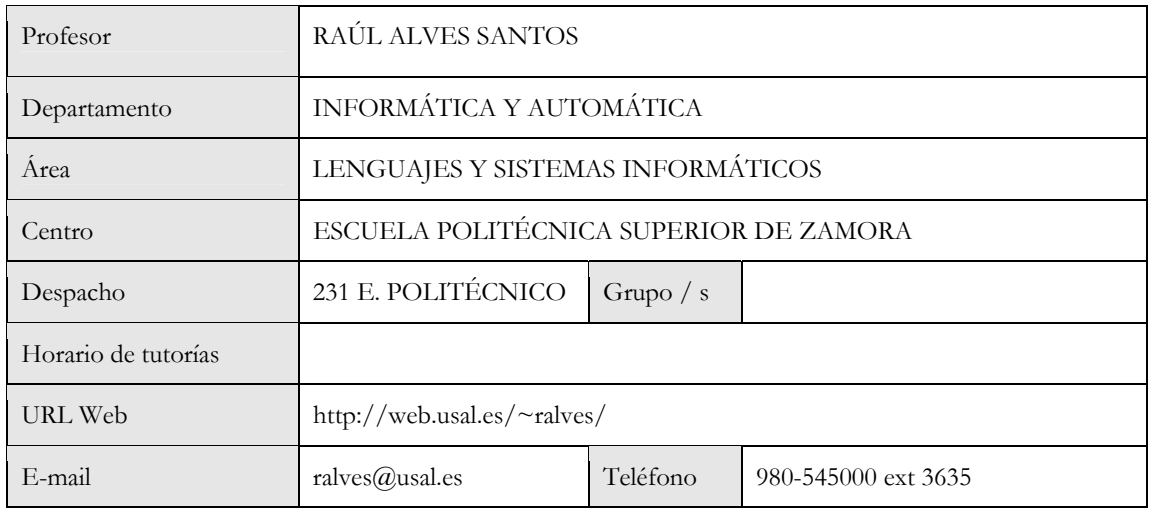

*\* Caso de que sea una asignatura impartida por más de un docente.* 

*\*Esta tabla se repetirá tantas veces como sea necesario, en el caso de que sean varios docentes los responsables de impartir la materia, dedicando una tabla para cada docente.* 

## **2.- Sentido de la materia en el plan de estudios\***

#### Bloque formativo al que pertenece la materia

Esta asignatura pretende dotar al alumno de unos conocimientos básicos de programación que se aplican a un lenguaje concreto (Visual Basic para Windows). Esta asignatura podría considerarse como la continuación de la asignatura de "Informática" de primer curso, en la cual se le muestra al alumno los fundamentos básicos de la informática, tanto de la parte hardware (procesador, memoria, etc.), como software (sistema operativo, etc.). De esta manera se da continuación a su formación en materias informáticas dotándoles de los conocimientos necesarios para el desarrollo de sus propias herramientas software.

Papel de la asignatura dentro del Bloque formativo y del Plan de Estudios.

La asignatura de "Programación" se incluye en el plan de estudios como materia optativa de segundo curso. Consta de 1,5 créditos de carácter teórico y 3 de carácter práctico. La asignatura pretende que los estudiantes sean capaces de emplear estos conocimientos en programación en otras asignaturas de sus estudios actuales, proyecto de fin de carrera y en su futuro profesional.

#### Perfil profesional.

El principal interés de la materia es mostrar a los alumnos la posibilidad de que ellos mismos creen sus propias herramientas software como posible solución a proyectos/problemas tanto en el ámbito académico como profesional. Para ello se emplea un lenguaje de programación estructurado orientado a eventos de fácil aprendizaje, como es Visual Basic. Además este lenguaje permite el desarrollo de interfaces gráficas de una manera sencilla con lo que le hace muy apropiado para el desarrollo de pequeñas aplicaciones por parte de personal no informático. En la vida profesional estos conocimientos permiten el abordaje de problemas de una manera directa y estructurada, de manera que ante un problema informático de pequeñamedia escala es posible abordarlo mediante una solución propia en vez de acudir a software de terceras partes.

\**Esta información se puede obtener, en la mayoría de los casos, en los libros blancos de la ANECA para cada titulación. [http://www.aneca.es/modal\\_eval/conver\\_docs\\_titulos.html](http://www.aneca.es/modal_eval/conver_docs_titulos.html) .* 

#### **3.- Recomendaciones previas\***

Como requisito previo, no imprescindible, se debe de haber cursado la asignatura "Informática" del primer curso. Como recomendación, como en cualquier asignatura, el alumno debe de tener cierto interés por los temas informáticos y de creación de software, dado que la asignatura es de carácter práctico.

*\* Requisitos previos o mínimos que en algunas materias son necesarios para cursar la asignatura (asignaturas previas, conocimientos concretos, habilidades y destrezas determinadas,…)* 

#### **Datos Metodológicos**

**4.- Objetivos de la asignatura (Generales y Específicos)** 

#### Objetivos:

- Adquirir conocimientos genéricos sobre lenguajes de programación.
- Estos conocimientos aplicarlos al aprendizaje de un lenguaje de programación específico como es Visual Basic.
- Con estos conocimientos ver la posibilidad del desarrollo de pequeñas aplicaciones con interfaces gráficas, tipo Windows.
- Una vez adquiridos unos conocimientos básicos, ser capaces de abordar el desarrollo de una aplicación práctica.

#### **5.- Contenidos**

# **Teoría**

#### **1. Introducción a la programación**

- 1.1 Conceptos básicos
- 1.2 Lenguajes máquina y ensamblador
- 1.3 Lenguajes de alto nivel
- 1.4 Entornos de programación
- 1.5 Programas interpretados y programas compilados
- 1.6 Programación orientada a objetos

#### **2. Elementos básicos del lenguaje**

- 2.1 Introducción
- 2.2 Tipos de datos básicos
- 2.3 Tipos de datos derivados
- 2.4 Tipos estructurados
- 2.5 Variables y constantes
- 2.6 Declaración de variables en Visual Basic
- 2.7 Tipos de datos en Visual Basic
- 2.8 Operadores y expresiones

## **3. Estructuras de control**

- 3.1 Estructuras de decisión o selección
- 3.2 Control de bucles
- 3.3 Recursividad

## 3.4 Estructuras de decisión en Visual Basic

- *3.4.1 If..Then..Else*
- *3.4.2 Select Case*
- 3.5 Estructuras de control de bucles en Visual Basic
- *3.5.1 For...Next*
- 3.5.2 Estructuras con Do<br>3.5.3 While .. Wend
- *3.5.3 While .. Wend*

## **4. Funciones y procedimientos**

- 4.1 Programación mediante subprogramas
- 4.2 Procedimientos
- 4.3 Funciones
- 4.4 Parámetros
- 4.5 Variables
- 4.6 Funciones predefinidas para el manejo de cadenas

# **Práctica**

- 1. Introducción al entorno de desarrollo de Visual Basic
- 2. Sintaxis de Visual Basic
- 3. Lista de ejercicios
- 4. Propuesta de trabajo práctico y desarrollo tutelado del mismo

**6.- Competencias a adquirir\*** 

Competencias Específicas. (En relación a los conocimientos, habilidades. y actitudes: conocimientos destrezas, actitudes…)

La asignatura de "Programación" lo que pretende es servir como introducción al desarrollo de pequeñas aplicaciones en Windows, además de dotar al alumno de unos conceptos básicos en programación que le permitan incrementar sus conocimientos según vaya necesitando.

#### COMPETENCIAS ACADÉMICAS:

- Conocer que es un lenguaje de programación y los distintos tipos que existen
- Conocer los componentes básicos de un leguaje de programación
- Conocimiento de la sintaxis de Visual Basic

## CONOCIMIENTOS DISCIPLINARES (hacer):

- Manejar el entorno de desarrollo de Visual Basic
- Implementar los ejemplos propuestos empleando la sintaxis aprendida
- Crear interfaces gráficas desde el entorno de desarrollo

## COMPETENCIAS PROFESIONALES (saber hacer);

- Ante un problema abordarlo de manera estructura y implementarlo con Visual Basic
- Desarrollar una aplicación a partir de una especificación de requisitos

Transversales: (Competencias Instrumentales: <cognitivas, metodológicas, tecnológicas o  $lingüísticas$ : Competencias Interpersonales  $\leq$ individuales y sociales  $\geq$ ; o Competencias Sistémicas. <organización, capacidad emprendedora y liderazgo>

Competencias Instrumentales:

- Capacidad de análisis y síntesis: A la hora de desarrollar cualquier proyecto software sea cual se su escala se necesita cierta capacidad de análisis y síntesis de manera que a partir de unos requisitos que especifiquen que es lo que se desea realizar se pueda entender desde el punto de vista de programación. Con esto se pretende que los alumnos sean capaces de a partir de un enunciado especificado de forma literal poderlo analizar y traducirlo a un programa.
- Capacidad de organización y planificación: Una de las partes importantes a la hora de desarrollar cualquier tipo de proyecto es la de ser capaces de planificar y organizar las distintas tareas. Mediante la asignación de un trabajo a los alumnos, a desarrollar en grupo, se ven forzados a realizar una planificación del trabajo a realizar, así como a organizar las distintas tareas a realizar.
- Comunicación oral y escrita en la lengua nativa: Además de realizar un programa informático deben de ser capaces de realizar una memoria escrita del mismo, así como su defensa oral.
- Resolución de problemas: El alumno a partir de una serie de enunciados debe de ser capaz de resolver una serie de problemas de manera programática.

Competencias interpersonales:

- Trabajo en equipo: Debe de ser capaz de realizar los trabajos asignados en equipo.
- Habilidades en relaciones interpersonales: El trabajo en grupo debe de fomentar las relaciones interpersonales tanto con los miembros de su grupo de trabajo como del resto de grupos.
- Razonamiento crítico: Debe de ser capaz tanto de evaluar su propio desempeño en la materia como el de sus compañeros.

- Compromiso ético: El trabajo en equipo requiere un compromiso ético con el resto de compañeros que forman el grupo.

Competencias sistémicas:

- Aprendizaje autónomo: Mediante el uso del material didáctico dispuesto el alumno debe de ser capaz de conseguir un aprendizaje autónomo de manera que el mismo lleve el ritmo.
- Creatividad: Mediante la realización de un trabajo/proyecto de desarrollo se fomenta la creatividad dado que los enunciados son meramente informativos de lo que se debe de realizar dejando libre al alumno para que cree desarrolle a su gusto, siempre dentro de unas pautas.
- Iniciativa y espíritu emprendedor: Mediante el trabajo se fomenta que no solamente se quede en los requisitos mínimos, sino que sean capaces de ir mas allá, incluso de cambiar estos requisitos.
- Motivación por la calidad: El alumno debe de darse cuenta que siguiendo las pautas y recomendaciones, y realizando las cosas con cuidado el resultado final será mejor.
- Sensibilidad hacia temas medio ambientales: Mediante el uso de soportes informáticos y medios de intercambio de información digitales el alumno debe de ver que se produce un ahorro de papel y materias primas.

\**Según la clasificación establecida por la ANECA, esta tabla puede ser más adecuada para las asignaturas que ya están adaptadas al modelo del EEES. En los documentos recogidos por la ANECA para cada titulación, se especifican las competencias tanto específicas como transversales o genéricas. Esta relación de competencias se puede consultar en: [http://www.aneca.es/modal\\_eval/conver\\_docs\\_titulos.html](http://www.aneca.es/modal_eval/conver_docs_titulos.html)*

## **7.- Metodologías**

Es esta asignatura las clases teóricas y prácticas se entremezclan, dado su carácter práctico.

#### **Clases Teóricas:**

Inicialmente se comenzará con una serie de clases teóricas en las que se muestre al alumno los conceptos básicos de la programación, elementos básicos del lenguaje, etc.. A continuación estas se entremezclarán con las clases prácticas.

#### **Clases Prácticas:**

Las clases prácticas tienen tres etapas:

1ª. Sintaxis de Visual Basic:

- En esta etapa se le muestra al alumno la sintaxis básica del lenguaje de programación que se va a emplear.
- Se lleva de manera simultánea a las clases de teoría, de manera que sirve de refuerzo.
- Se realizan una serie de ejercicios básicos con los que se persigue que el alumno entienda los fundamentos de un lenguaje de programación estructurado (tipos de datos, sentencias condicionales, estructuras de control, funciones, etc.)
- Todo esto se realiza dentro del entorno de desarrollo que proporciona Visual Studio, con lo

que se familiaricen con dicho entorno.

- 2ª. Realización de ejercicios:
	- Se dispone de una serie de ejercicios de dificultad incremental, de manera que el alumno los pueda ir resolviendo.
	- Con estos ejercicios se pretende afianzar los conocimientos de la etapa 1 y conseguir que el alumnos aprenda a crear interfaces gráficas en Windows.
	- En estas clases se muestra en enunciado del ejercicio y se deja a los alumnos resolverlo, y en situaciones especiales se resuelve para todos en pizarra.
	- El profesor estará disponible en todo momento para la resolución de dudas y/o problemas que puedan surgirle al alumno.
- 3ª. Realización de trabajo final:
	- A fin de evaluar a los alumnos se les propone la realización de un trabajo final en el cual demuestren los conocimientos adquiridos.
	- Estos trabajos se realizarán en grupo, de manera que los miembros del grupo deberán ser capaces de trabajar en equipo, realizar distribución de tareas y conjunción de las mismas.
	- Los trabajos consistirán en el desarrollo de un programa/juego en Visual Basic, para lo cual se entregará una lista de requisitos que debe de tener y las posibles ampliaciones.
	- Estos trabajos se realizarán en las clases de prácticas bajo la supervisión del profesor.
	- Una vez finalizados el trabajo deberán entregar una memoria del mismo y realizar una defensa.

## **Interacción con el alumno:**

Se fomentará la interacción del alumno por diferentes vías:

- *Clases presencial:* dado el carácter práctico de la asignatura el profesor estará presente en el aula para resolver las posibles dudas de los alumnos y guiarlos en la realización de los ejercicios y el trabajo final.
- *Tutorías:* los alumnos podrán acudir a tutorías para cualquier consulta relativa a la materia.
- *Espacio virtual*: se dispondrá de la herramienta Eudored/Moodle para el intercambio de información con los alumnos (apuntos, ejercicios, etc.) así como medio de comunicación con ellos (foros). Las entregas de trabajos también se realizarán en esta plataforma.

## **Evaluación:**

La evaluación se realizará mediante:

- Asistencia a clase
- Desarrollo y defensa del trabajo final

## **8.- Previsión de Técnicas (Estrategias) Docentes\***

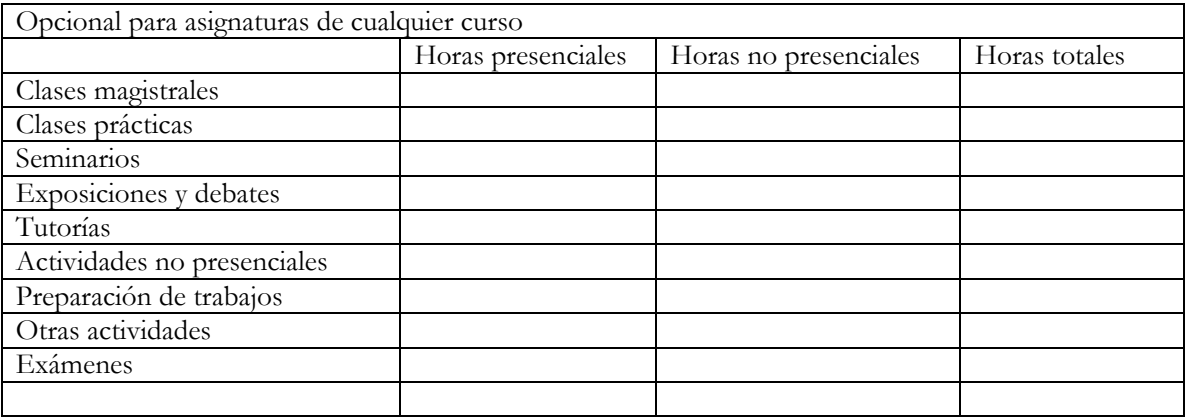

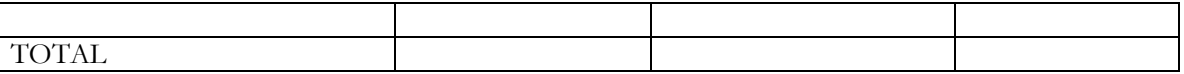

*\*Esta tabla está pensada para aquellas asignaturas que no han sido planificadas teniendo en cuenta los créditos ECTS.* 

**8.- Previsión de Técnicas (Estrategias) Docentes\***

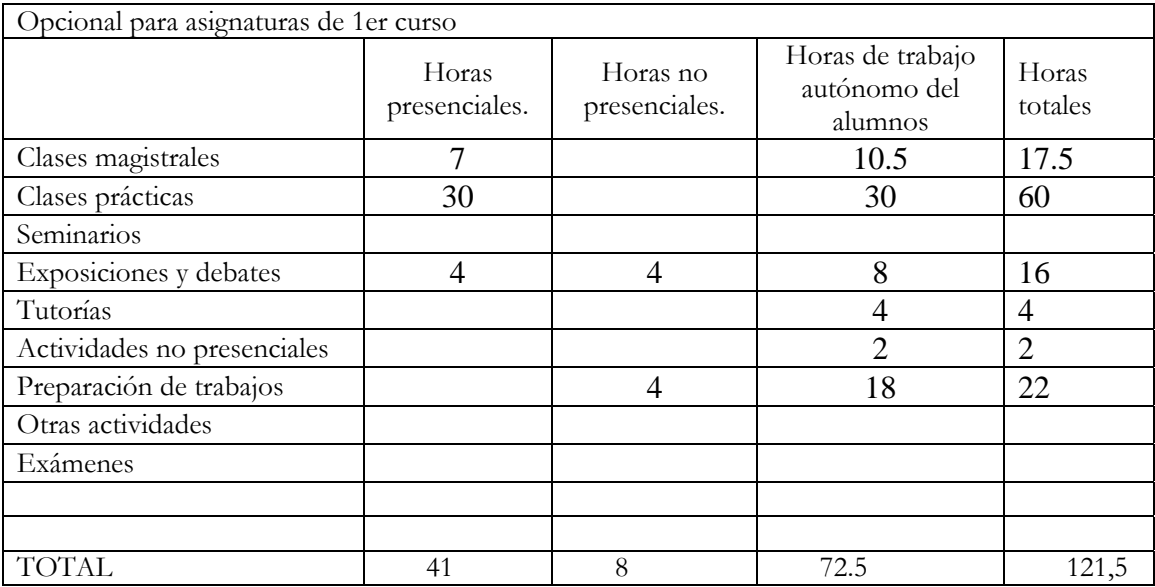

*\*Para las asignaturas cuya estructura y organización se haya realizado en base a los créditos ECTS.* 

#### **9.- Recursos**

#### Libros de consulta para el alumno

## **TEORÍA**

CHARTE OJEDA, F. Introducción a la programación, Ed. Anaya Multimedia. 2001. LÓPEZ HERRANZ, J. y QUERO CATALINAS, E. Fundamentos de programación, 1º Ed. Paraninfo 1998.

## **PRÁCTICA**

AITKEN, P. Visual Basic 6. Manual completo de programación. Ed. Paraninfo 1999 GALEANO GIL, G. Visual Basic 6 paso a paso, Ed. Ediciones ANAYA Multimedia S. A. 1999. CHARTE OJEDA, F. Guía práctica para usuarios de Visual Basic 4.0, Ed. Anaya Multimedia. 1996.

GUTIÉRREZ GALLARDO, J. D. Manual imprescindible de Visual Basic 4, Ed. Ediciones ANAYA Multimedia S. A. 1996.

HALVORSON, M. Microsoft Visual Basic 4 paso a paso, Ed. McGraw-Hill/Interamericana de España S. A. 1996.

JAMSA, K. y KLANDER, L. 1001 Trucos de programación con Visual Basic, Ed. Ediciones ANAYA Multimedia, S. A. 1998.

PC LEARNING LABS. Aprende y practica Visual Basic 4.0, Ed. Ediciones ANAYA Multimedia S. A. 1996.

Otras referencias bibliográficas, electrónicas o cualquier otro tipo de recurso.

http://www.elguille.info/

## **10.- Evaluación**

Consideraciones Generales

La evaluación se realizará teniendo en cuenta:

- Asistencia a clase del alumno.
- Participación del alumno.
- Trabajo realizado, memoria entregada y defensa del mismo.
- En el caso de no poder acogerse a la evaluación anterior se le realizará un examen teórico-práctico.

#### Criterios de evaluación

#### **Suspenso (0-4.9):**

- El alumno no ha adquirido los conocimientos mínimos, ni la pericia mínima para aprobar la signatura.

## **Aprobado (5-6.9):**

- El alumno comprende los fundamentos de los lenguajes de programación.
- Es capaza de realizar la mayoría de los ejercicios propuestos.
- Ha cumplido los mínimos de asistencia a clase.
- Ha cumplido los mínimos en el trabajo final encomendado.

## **Notable (7.0-8.9):**

- El alumno comprende los fundamentos de los lenguajes de programación.
- Es capaza de realizar los ejercicios propuestos.
- Ha cumplido los mínimos de asistencia a clase.
- Ha mostrado interés en los temas propuestos.
- Ha cumplido los mínimos en el trabajo final encomendado y además ha sido capaz de incorporar ideas nuevas con mayor o menor acierto.

## **Sobresaliente (9.0-10):**

- El alumno comprende los fundamentos de los lenguajes de programación.
- Es capaza de realizar los ejercicios propuestos.
- Ha cumplido los mínimos de asistencia a clase.
- Ha mostrado interés en los temas propuestos.
- Ha cumplido los mínimos en el trabajo final encomendado, ha sido capaz de incorporar gran cantidad de ideas nuevas con acierto, así como de proponer modificaciones,

posibles ampliaciones, etc.

## Instrumentos de evaluación

Los instrumentos para la evaluación son:

- Asistencia a clase del alumno.
- Trabajo realizado, memoria entregada y defensa del mismo.

En el caso de no poder acogerse a la evaluación anterior se le realizará un examen teóricopráctico.

Recomendaciones para la evaluación.

La asistencia a clase y la participación del alumno unido al trabajo continuo, permiten superar sin dificultad la asignatura.

Recomendaciones para la recuperación.